CS319: Scientific Computing (with  $C_{++}$ ) Week 3: More on functions

9am 23 Feb and 4pm 24 Feb, 2021

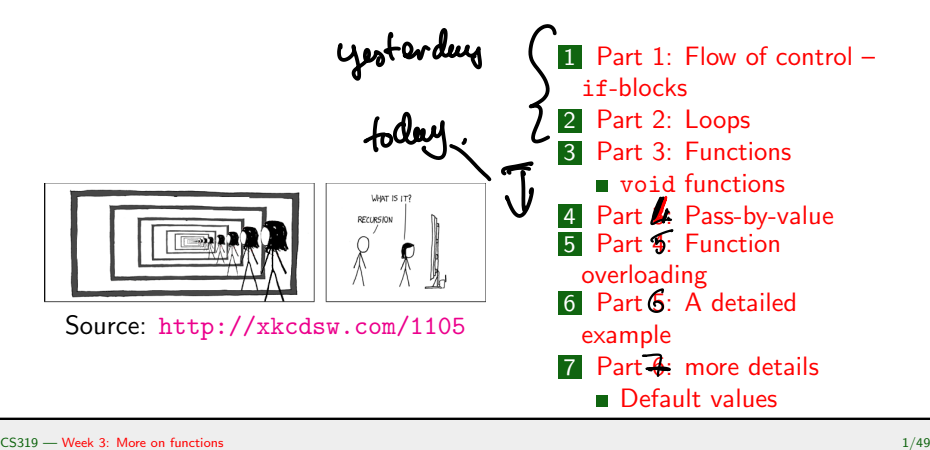

## New class times

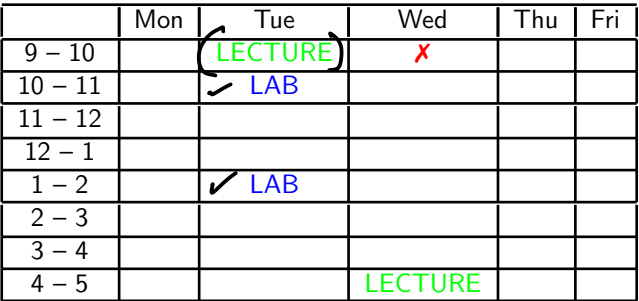

- 1. The recorded class on Wednesdays at 9.00 moves to Tuesday at 9.00.
- 2. The recorded class on Thursdays at 16.00 stays.
- 3. New lab times: Tuesday 10.00-10:50, and 13.00-13.50. You should try to attend at least one of these.
- 4. Little, if any, of the "lab" times will be recorded.
- 5. This may all change again towards the end of the semester.
- **Might switch to Zoom for some classes. Any objections?**

#### CS319 – Week 3 Week 3: More on functions

## Start of ... PART 1 Flow of control – if-blocks

if statements are used to conditionally execute part of your code.

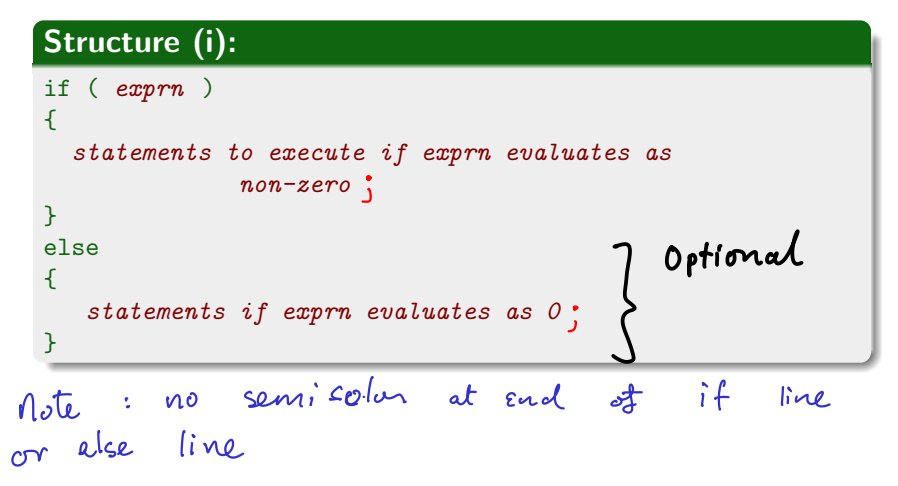

The argument to if () is a logical expression.  $\Rightarrow$  something that is true or false Example  $x = 8$  (  $\%$  is strewed in Some  $g = \pm \infty$  $m = 35'$  $y \leq 1 \leftarrow y \leq 1$ à used for<br>negation  $y = x \sim y \neq 1$  $v > 0$ 

More complicated examples can be constructed using

 $\blacktriangleright$  AND & & and

 $\triangleright$  OR  $||.$ 

Eq<br>
if  $((920)$  ke  $((9210))$  some as<br>
true, eg, for  $y=1$ , if  $(1920)$ ,<br>  $y=q$ , but not  $y=-1$ .

Eep  $if (y\infty)$ 

The argument to  $if()$  is a **logical expression**.

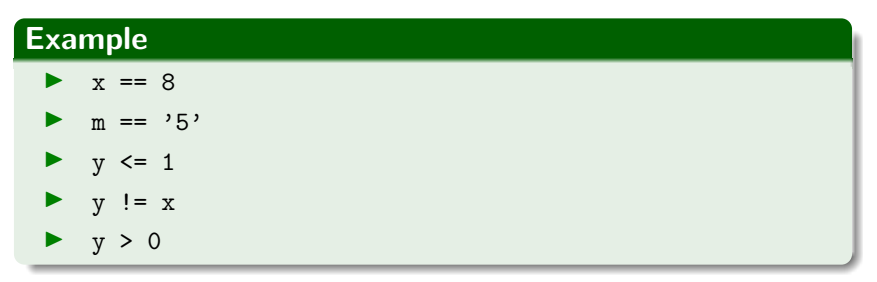

More complicated examples can be constructed using<br> **AND** & l We con also nest if statements We  $\blacktriangleright$  AND &&  $\epsilon_{\rm A}$ and  $(920)$  $i$ f  $(9, 10)$ <br>
if  $(9, 2, 10)$  {<br>
cout  $4$  " is between 0<br>
3  $\triangleright$  OR  $||.$ 

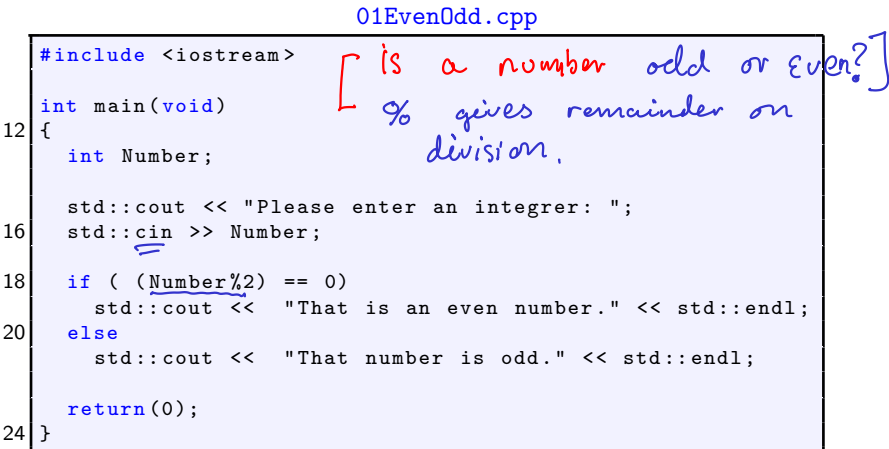

More complicated examples are possible:

```
Structure (ii):
if (\exp 1)٠
{
    statements to execute if exp1 is "true"
}
else if (exp2)
{
   \ell statements run if \mathsf{exp1} is "false" but \mathsf{exp2} is "true"
}
else
{
     "catch all" statements if neither exp1 or exp2 true.
}
```

```
02Grades.cpp
10 int main (void)
                                  not use at single =
   {
12 int NumberGrade;
     char LetterGrade ;
     std:: cout \leq "Please enter the grade (percentage): ";
16 std:: cin >> NumberGrade:
18 if ( NumberGrade \ge 70 )
        LetterGrade ( = )'A';
20 else if (\text{NumberGrade} > = 60)LetterGrade = 'B':
22 else if (\t{{\tt NumberGrade}} > = 50)LetterGrade = 'C':
24 else if ( NumberGrade > = 40 )
        LetterGrade = 'D';
26 else
        LetterGrade = E':
     std :: cout << " A score of " << NumberGrade << "% cooresponds to
30 << LetterGrade << " ." << std :: endl ;
   \overline{ }
```
The other main flow-of-control structures are the ?: operator, and switch ... case structures.

### Example (1.)

How to use ?:

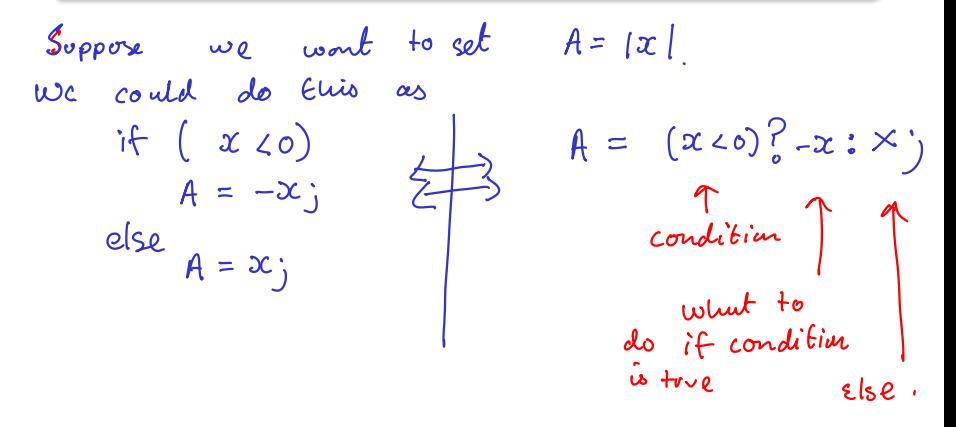

### Example (2.)

How to use ?: with std:: cout.

To display 1x1 try Sta: cout  $22^{u}$   $|x| = u$   $22$  $(x \ge 0)$ ?  $-x : x$   $\ge 2$  sta: endl;

#### Exercise 2.1

Find out how switch... case construct works, and write a program that uses it.

int 
$$
i = 3, i j
$$
  
\nif  $(\begin{array}{c} i > 2 \\ \frac{1}{2} & \frac{1}{2} \end{array})$   
\nelse  $i \begin{array}{c} i \end{array}$   
\nif  $(\begin{array}{c} i > 2 \\ \frac{1}{2} & \frac{1}{2} \end{array})$   
\nelse  $i \begin{array}{c} i \end{array}$   
\nif  $(\begin{array}{c} i < 4 \\ \frac{1}{2} & \frac{1}{2} \end{array})$   
\nif  $(\begin{array}{c} i < 4 \\ \frac{1}{2} & \frac{1}{2} \end{array})$   
\nif  $(\begin{array}{c} i < 4 \\ \frac{1}{2} & \frac{1}{2} \end{array})$   
\nif  $(\begin{array}{c} i < 4 \\ \frac{1}{2} & \frac{1}{2} \end{array})$   
\nif  $(\begin{array}{c} i < 4 \\ \frac{1}{2} & \frac{1}{2} \end{array})$ 

END OF PART 1

## Start of ... PART 2: Loops

We meet a for-loop briefly in the Fibonacci example. The most commonly used loop structure is for

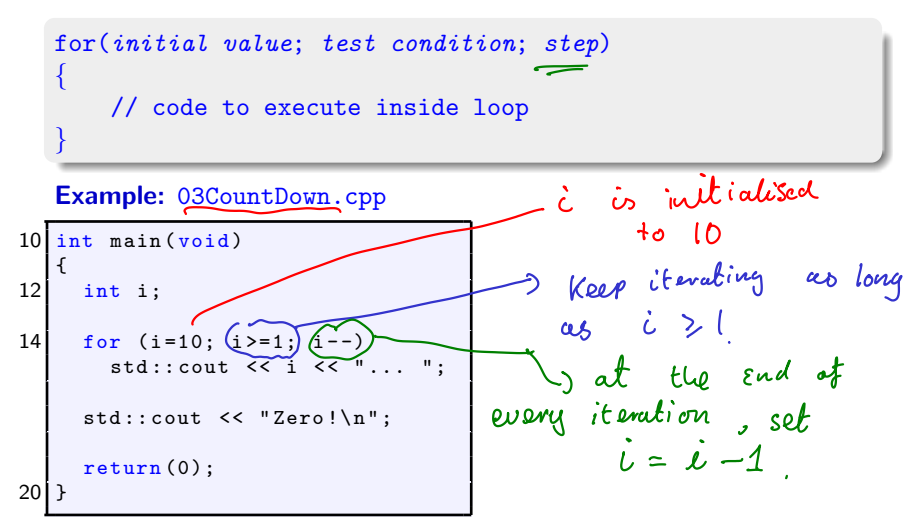

- 1. The syntax of for is a little unusual, particularly the use of semicolons to separate the "arguments".
- 
- 2. All three arguments are optional, and can be left blank. Example:<br>
The  $\begin{bmatrix} \text{loop} & \text{on} & \text{previous} & \text{solid} & \text{sound} & \text{cos} \\ \text{two non-continuous} & \text{two non-continuous} & \text{two non-continuous} & \text{two non-continuous} \end{bmatrix}$  $int \ i = 10;$ for  $(i, i=1; )$ <br>  $\begin{cases} 2 & \text{if } i \leq i \leq n \end{cases}$ <br>  $\begin{cases} 2 & \text{if } i \leq n \end{cases}$  $\lambda^2$  i-- j
- 3. But it is not good practice to omit any of them, and very bad practice to leave out the middle one (test condition).

4. It is very common to define the increment variable within the for statement, in which case it is "local" to the loop. Example:

$$
\begin{array}{ll}\n\text{for} & (\text{int } & i = 10; \quad \text{c.} & \text{or } 1; \quad \text{c.} + 1) \\
\text{for} & \text{c.} & \text{or } 1; \quad \text{c.} & \text{or } 1; \\
\text{for} & \text{c.} & \text{or } 1; \quad \text{or } 1; \\
\text{for} & \text{c.} & \text{or } 1; \\
\text{for} & \text{c.} & \text{or } 1; \\
\text{for} & \text{c.} & \text{or } 1; \\
\text{for} & \text{c.} & \text{or } 1; \\
\text{for} & \text{c.} & \text{or } 1; \\
\text{for} & \text{c.} & \text{or } 1; \\
\text{for} & \text{c.} & \text{or } 1; \\
\text{for} & \text{c.} & \text{or } 1; \\
\text{for} & \text{c.} & \text{or } 1; \\
\text{for} & \text{c.} & \text{or } 1; \\
\text{for} & \text{c.} & \text{or } 1; \\
\text{for} & \text{c.} & \text{or } 1; \\
\text{for} & \text{c.} & \text{or } 1; \\
\text{for} & \text{c.} & \text{or } 1; \\
\text{for} & \text{c.} & \text{or } 1; \\
\text{for} & \text{c.} & \text{or } 1; \\
\text{for} & \text{c.} & \text{or } 1; \\
\text{for} & \text{c.} & \text{or } 1; \\
\text{for} & \text{c.} & \text{or } 1; \\
\text{for} & \text{c.} & \text{or } 1; \\
\text{for} & \text{c.} & \text{or } 1; \\
\text{for} & \text{c.} & \text{or } 1; \\
\text{for} & \text{c.} & \text{or } 1; \\
\text{for} & \text{c.} & \text
$$

5. If the body of the loop has only one line, you can omit the  $\{$  and  $\}$ .<br>So  $\angle$  eg. 6. There is no semicolon at the end of the for line.

The other two common forms of loop in  $C++$  are

 $\blacktriangleright$  while loops

 $\blacktriangleright$  do ... while loops

#### Exercise 2.2

Rewrite the **count down** example above using a

- 1. while loop.
- 2. do ... while loop.

Part 2: Loops for loops for loops

CS319 – Week 3 Week 3: More on functions

 $\hat{\textbf{z}}$ 

#### END OF PART 2

$$
\begin{array}{ccc}\n\text{for}(\text{int } i = 0; i \angle w; i \leftarrow 2) \\
\left\{\n\begin{array}{ccc}\n3 & & \\
\text{for} & \\
\text{out} & \leftarrow & \\
\text{out} & \\
\text{out} & \\
\end{array}\n\right\}\n\end{array}\n\quad\n\begin{array}{ccc}\n\text{OK} : \text{the two} \\
\left\{\n\begin{array}{ccc}\n\text{OK} : \text{the two} \\
\text{to} & \\
\text{in} & \\
\text{in} & \\
\text{in} & \\
\end{array}\n\right\}
$$

# Start of ... PART 3: FUNCTIONS<br>This is used  $(24^{en}$  Feb) 4pm.

## Part 3: Functions

A good understanding of **functions**, and their uses, is of prime importance.

Some functions return/compute a single value. However, many important functions return more than one value, or modify one of its own arguments.

For that reason, we need to understand the difference between call-by-value and call-by-reference  $($  ← later).

. . . . . . . . . . . . . . . . . . . . . . . . . . . . . . . . . . . . . . . . . . . . . . . . . . . . . . . . . . . . . . . . . . . . . Every  $C_{++}$  program has at least one function:  $\text{main}()$ 

#### Example

```
#include <iostream>
int main(void )
{
   /* Stuff goes here */
   return(0);
}
```
Each function consists of two main parts:

Part 3: Functions

 $\blacktriangleright$  Function "header" or **prototype** which gives the function's

- $\blacktriangleright$  return value data type, or void if there is none, and
- $\blacktriangleright$  parameter list data types or void if there are none.

The prototype is often given near the start of the file, before the main() section.

Cother than

"nain

**Important**: The prototype should be written before the function—perhaps when the program is begin specified.

▶ Function definition. Begins with the function names, parameter list and return type, followed by the body of the function contained within curly brackets.

## Part 3: Functions

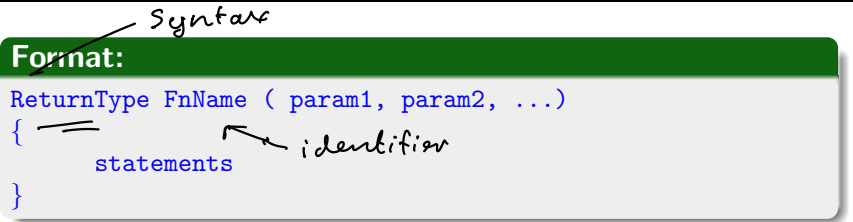

- $\triangleright$  ReturnType is the data type of the data returned by the function.
- $\triangleright$  FnName the identifier by which the function is called.
- ▶ Param1, ... consists of
	- $\blacktriangleright$  the data type of the parameter
	- $\blacktriangleright$  the name of the parameter will have in the function. It acts within the function as a local variable.
- ▶ the statements that form the function's body, contained with braces  $\{ \ldots \}$ .

04IsComposite.cpp

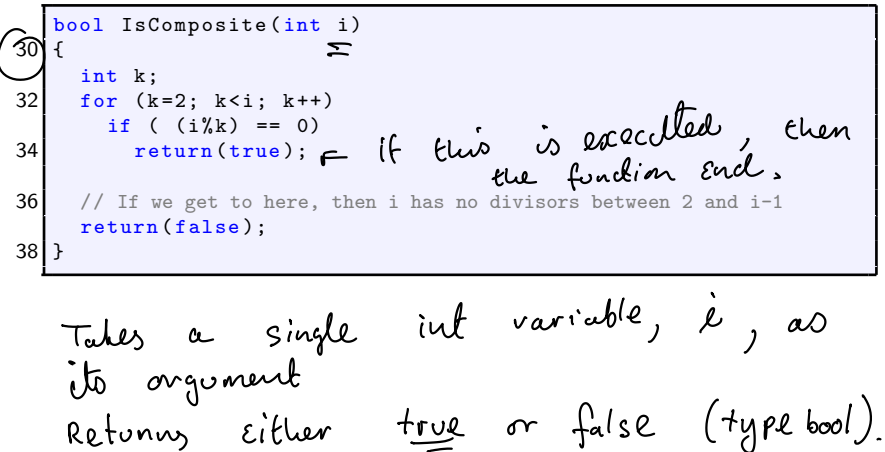

#### Calling the IsComposite function:

04IsComposite.cpp

```
12 int main (void)
   {
14 int i;
16 std:: cout << "Enter a natural number: ":
     std::cin \gt> i;
     std::count \leq i \leq " is a " \leq20 ( IsComposite (i) ? " composite ": " prime " ) << " number ."
         << std :: endl ;
     return (0);
24 }
     This is some as<br>if (Is Cosposite (i) = = true)<br>cout << is 2 < \mu is is prime "
```
## Part 3: Functions void functions

Most functions will return some value. In rare situations, they don't, and so have a void argument list.

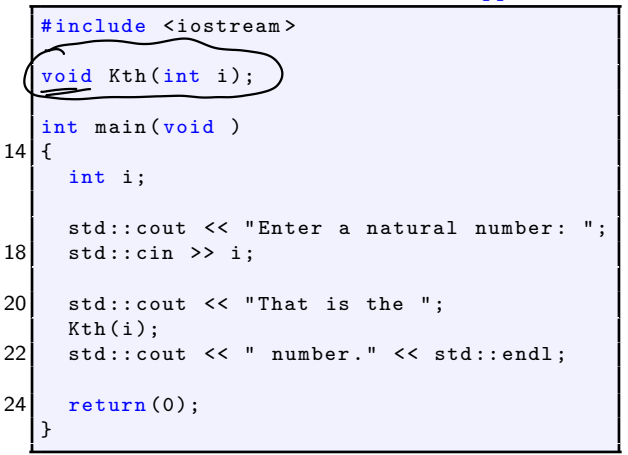

05Kth.cpp

## Part 3: Functions void functions

#### 05Kth.cpp (continued)

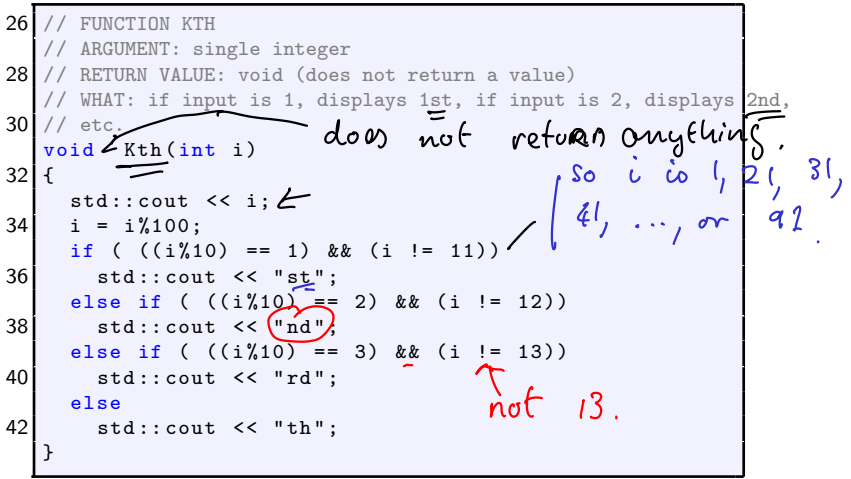

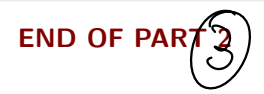

## Start of ... PART  $\oint f$  Pass-by-value

## Part 3: Pass-by-value

In  $C++$  we need to distinguish between

- ▶ a variable's (unique) memory address
- $\blacktriangleright$  a variable's identifier (might not be unique) item the value stored in the variable.

The classic example is function that

- $\blacktriangleright$  takes two integer inputs, a and b;
- $\blacktriangleright$  after calling the function, the values of a and b are swapped.

To understand this example, it is important to understand the difference between a

- 1. **local variable**, which belongs only to the function (or block) in which it is defined;
- 2. **global variable**, which belongs to the whole programme, and can be accessed in any function (or block).

(Global variables are very uncommon, but we'll have a look at them in some lab exercises).

## Part 3: Pass-by-value

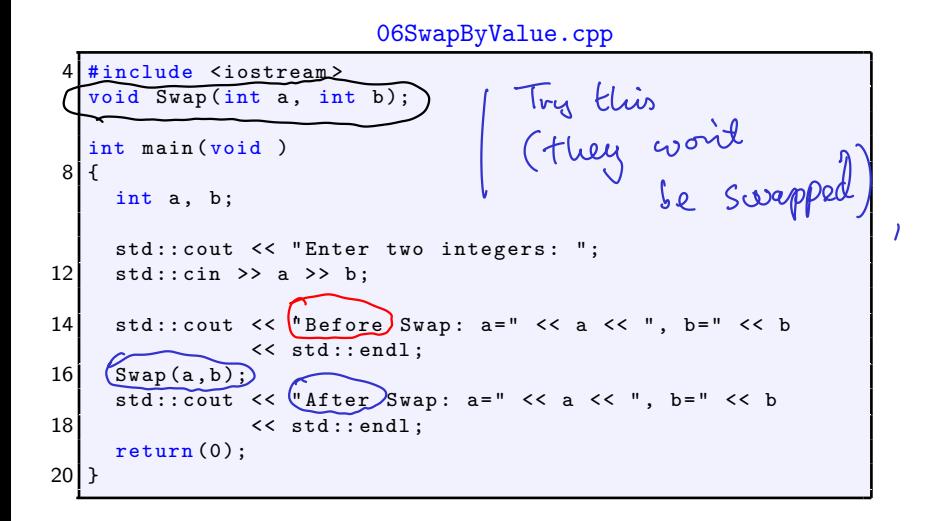

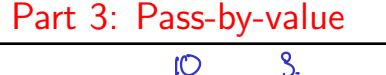

void Swap(int x, int y) {

int tmp;

$$
\begin{array}{c}\n\text{tmp=x; } \mathfrak{t} \text{ m} \rho \succeq 10 \\
\text{x=y; } \alpha \succeq 3 \\
\text{y = tmp; } \omega \succeq 10\n\end{array}
$$

This won't work.

We have passed only the values stored in the variables a and  $b$ . In the swap function these values are copied to local variables  $x$  and  $y$ . Although the local variables are swapped, they remained unchanged in the calling function.

Ŀ

What we really wanted to do here was to use Pass-By-Reference where we modify the contents of the memory space referred to by a and b. This is easily done...

...we just change the declaration and prototype from

void Swap(int x, int y) // Pass by value to void Swap(int  $(\mathcal{C}x)$  int  $(\mathcal{C}y)$  // Pass by Reference  $\subset \mathbb{R}^N$ 

END OF PART  $\mathcal{L}$ 

#### Start of ...

## PART 4 Function overloading

## Part  $\oint$ : Function overloading

 $C_{++}$  has certain features of **polymorphism** – for example, where two different functions can have the same name, so long as they have different argument lists.

This is called function overloading.

As a simple example, we'll write two functions with the same name: one that swaps the values of a pair of ints, and that other that swaps a pair of floats. (Later in the course, we'll see how to do this with templates.)

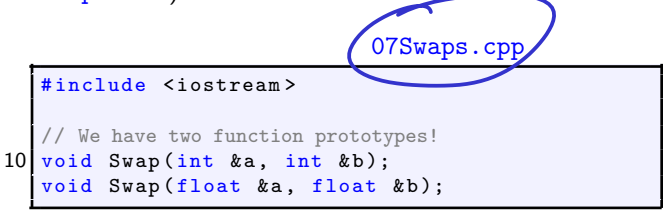

## Part 4: Function overloading

07Swaps.cpp (continued) int main (void) 14 { int a  $\rightarrow$ ; 16  $\sqrt{10at}$  c, d 18  $\int$  std:: cout  $\le$  "Enter two integers: ";  $std::cin \geq a \geq b;$ 20  $\left| \right|$  std:: cout  $\left| \right|$  std:: " Enter two floats: ";  $std::cin \geq c \geq d$ : std:: cout << "a=" << a << ", b=" << b << 24  $\vert$  ", c=" << c << ", d=" << d << std::endl; std:: cout << "Swapping ...." << std:: endl;  $S$ wap $(a, b)$ ;  $28 \mid \bigtriangledown$  Swap(c,d); 30  $std::\text{cut}<< "a="<< "a<< ", b="<< b<<"$ ",  $c=" << c << "$ ,  $d=" << d << std::end1;$ return (0); <u>31 J</u>

#### CS319 — Week 3: More on functions 35/49

## Part 4: Function overloading

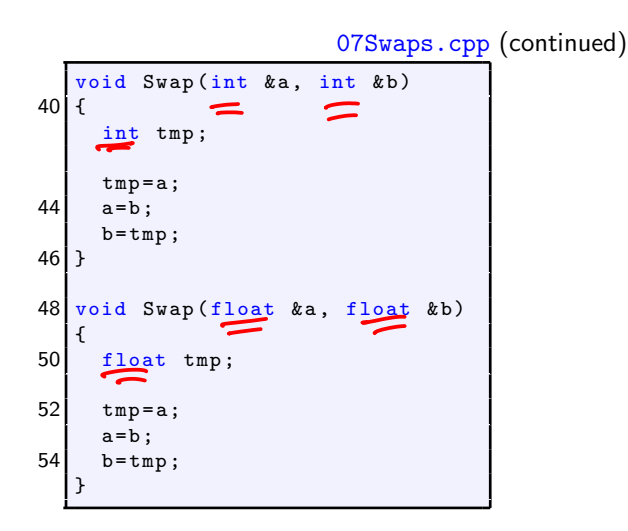

What does the compiler take into account to distinguish between overloaded functions?

 $C++$  takes the following into account:  $C$  the "function signature

- ▶ Type of arguments. So void Sort(int, int) is different from void Sort(char, char).
- $\triangleright$  The number of arguments. So int Add(int a, int b) is different from int  $Add(int a, int b, int c)$ .

But not

- ▶ Return values. For example, we cannot have two functions int Convert(int) and float Convert(int) since they have the same argument list.
- $\triangleright$  user-defined types (using typedef) that are in fact the same. See, for example, 10OverloadedConvert.cpp.

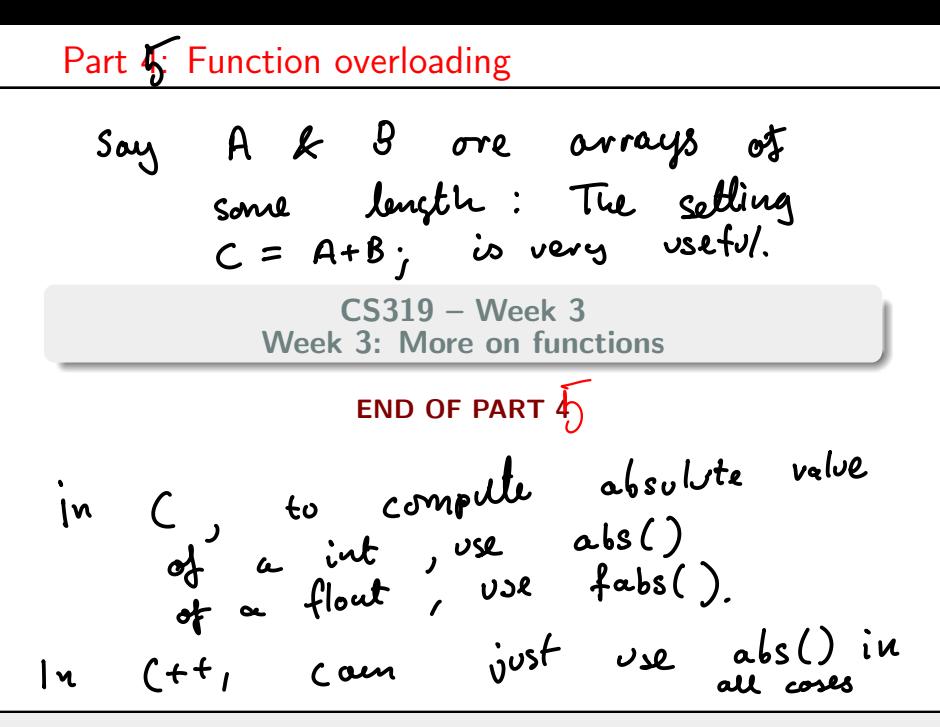

#### Start of ...

## PART  $\hat{\mathbf{s}}$ : A detailed example

In the following example, we combine two features of  $C_{++}$  functions:

- ▶ Pass-by-reference,
- ▶ Overloading,

We'll write two functions, both called Sort:

- $\triangleright$  Sort(int &a, int &b) sort two integers in ascending order.
- $\triangleright$  Sort(int list[], int n) sort the elements of a list of length n.

The program will make a list of length 8 of random numbers between 0 and 39, and then sort them using **bubble sort**. (See video for full description).

3 after Sort Ca, b)<br>Should find that a < b.

09Sort.cpp (i) # include < iostream > 6 # include < stdlib .h >  $8$  const) int (N=8; 10 void Sort (int &a, int &b);<br>void Sort (int list [], int length); void Sort(int list[], int length); 12 void PrintList(int x[], int n); meurs N connot change.

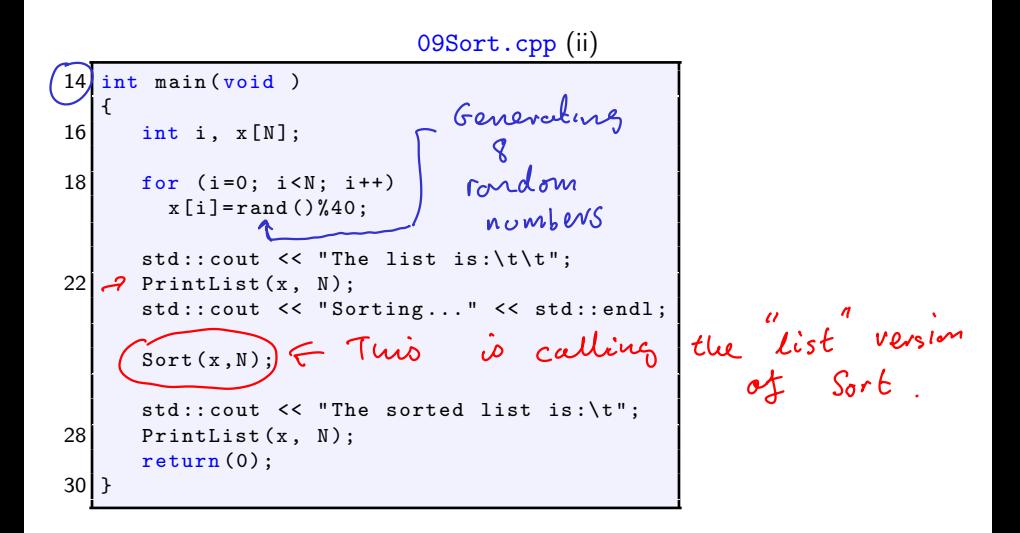

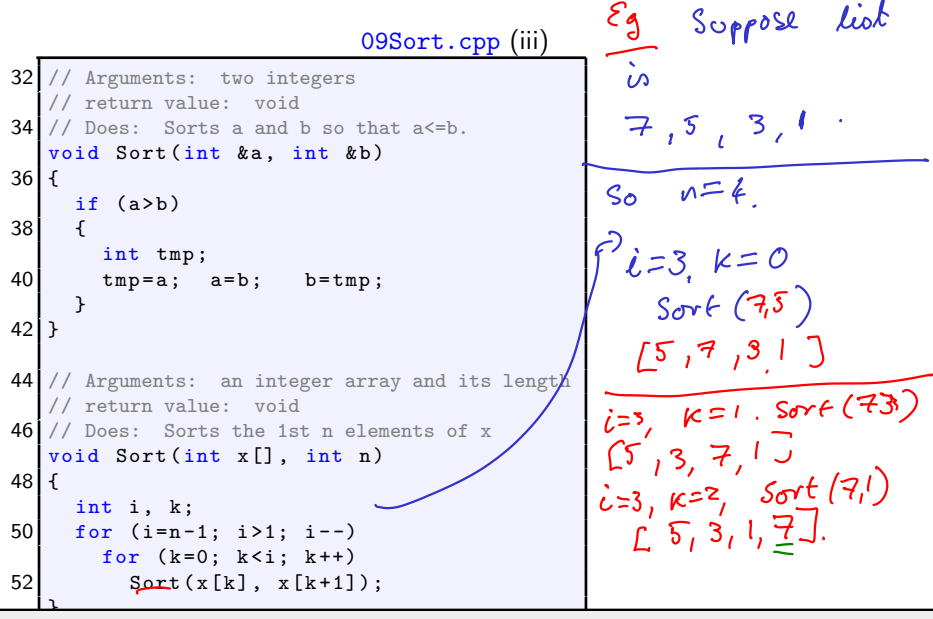

```
62 void PrintList (int x [], int n)
   {
64 for (int i=0; i<n; i++)
       std::count << x[i] << " " ;66 std:: cout \le std:: endl;
   }
```
#### END OF PART 5

### Finished here for the week.

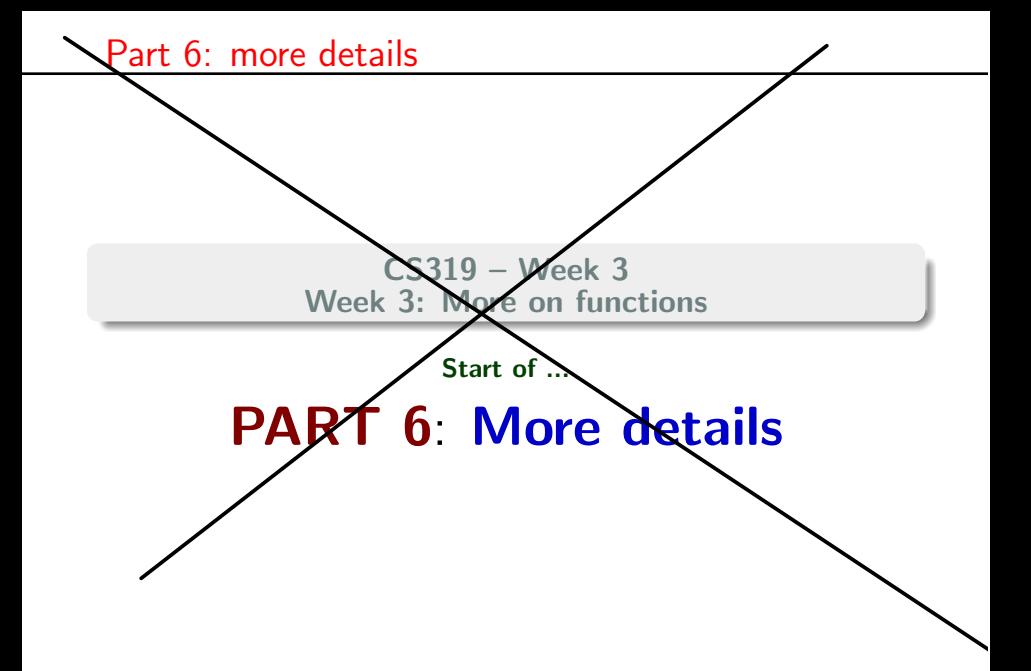

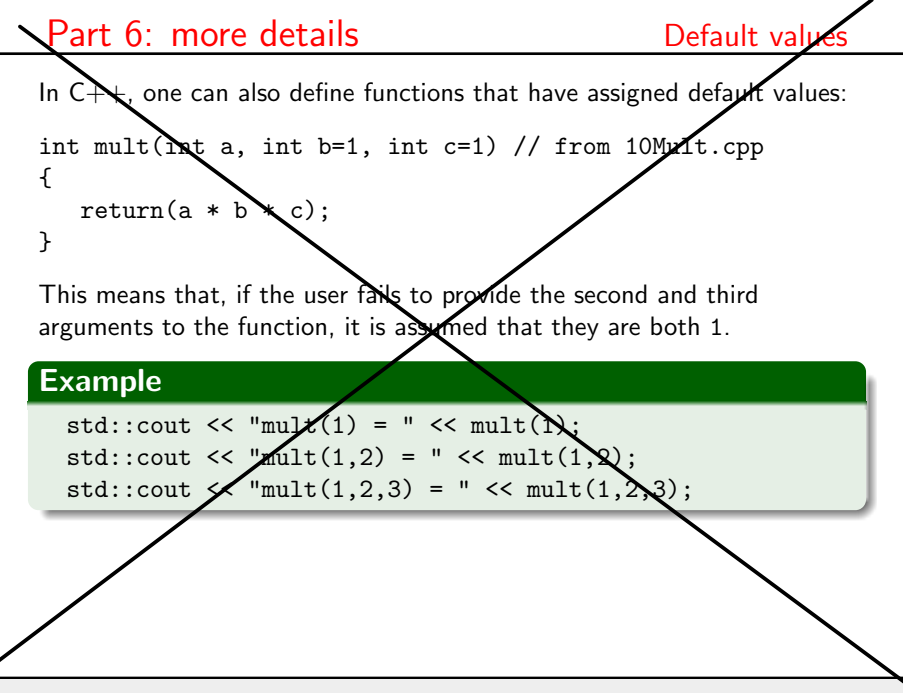

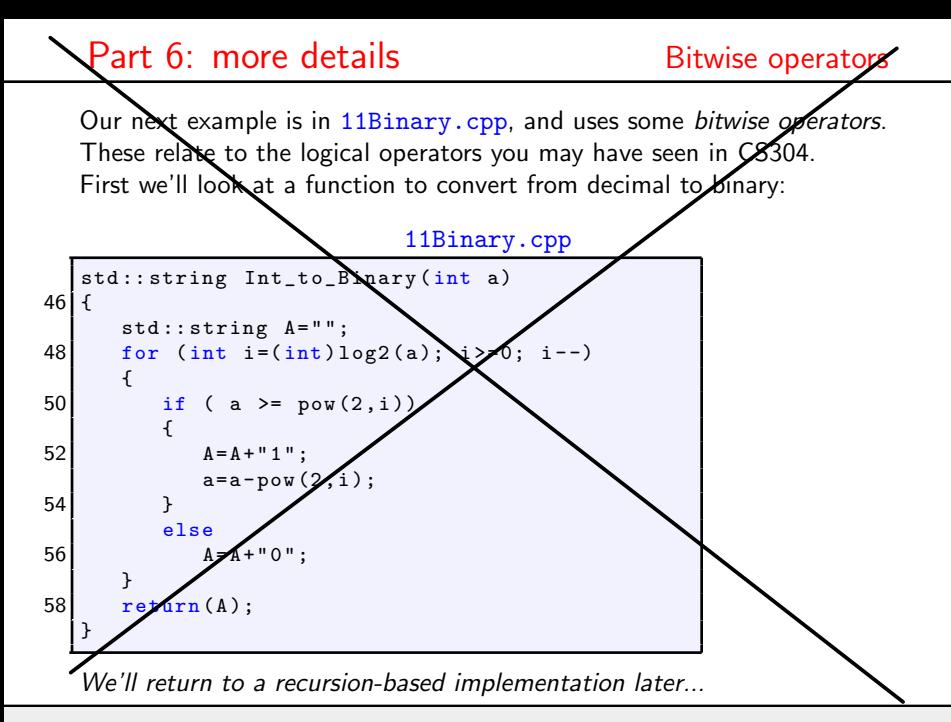

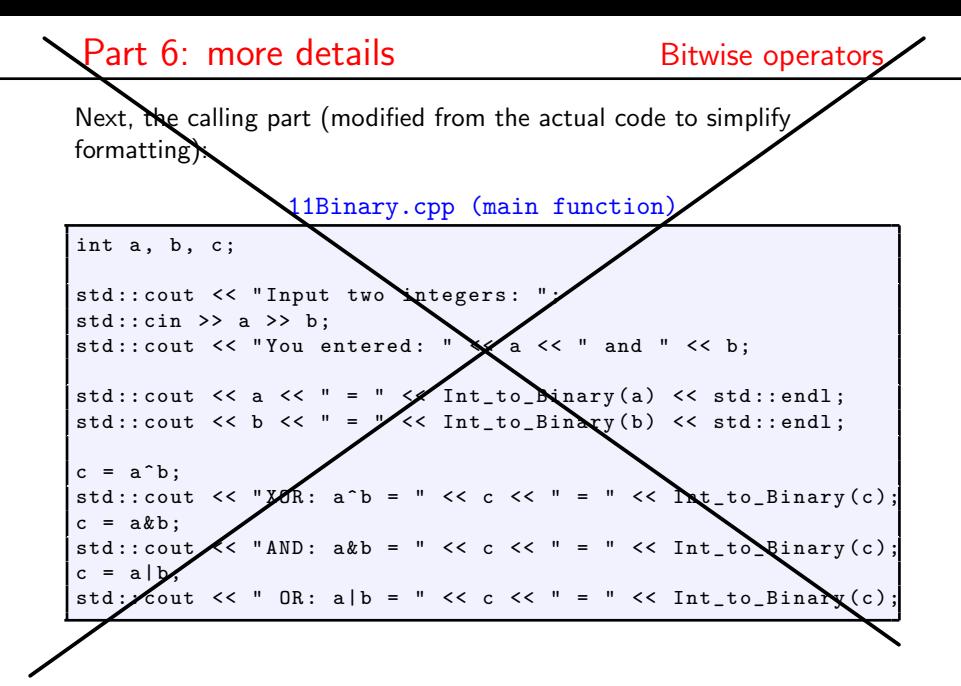